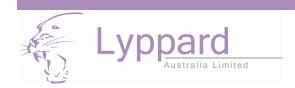

## Website Features -Custom Order Templates-

Custom Order Templates for regularly ordered products can be made and saved under your account login. There is no limit to the number of custom templates you can make. For example, you may want to make a number of templates for your chosen brands of vaccine, pet food, parasiticides etc. These templates can also be edited by adding or deleting products.

As with our previous Lyppard Online Ordering Website, your "Purchase History" template will also be available for use when ordering. The "Purchase History" template <u>cannot</u> be edited, as this information is gathered from your previous purchases stored in your account history at Lyppard.

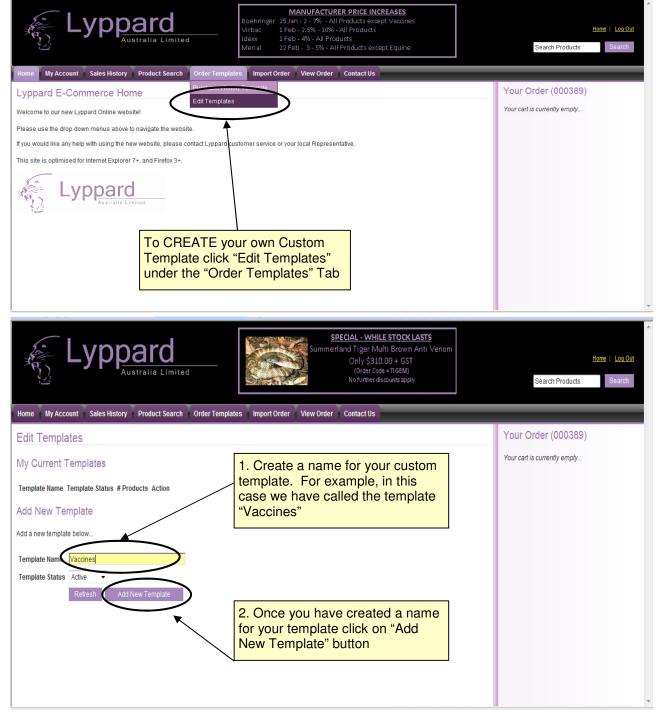

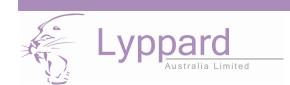

## Website Features -Custom Order Templates -

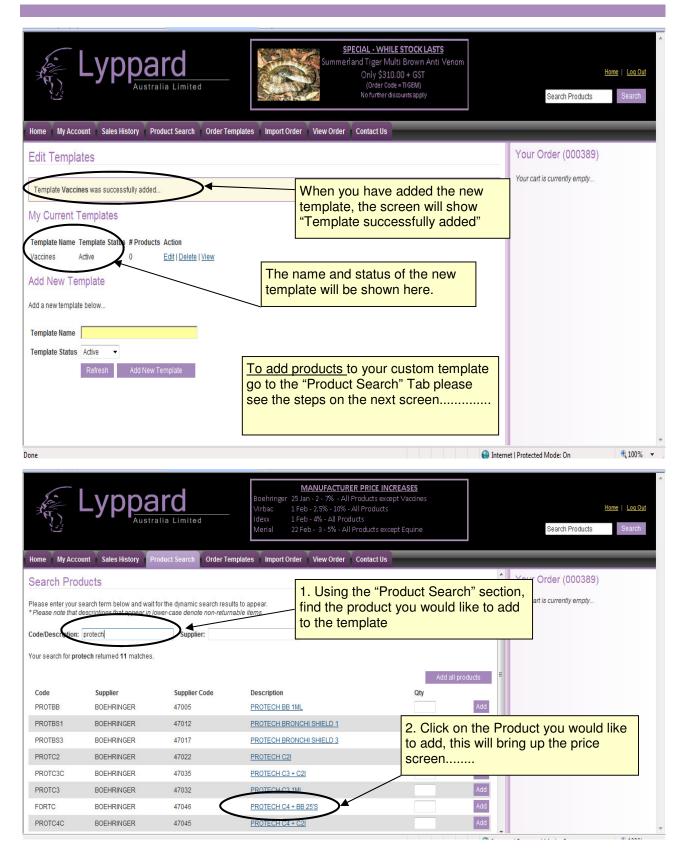

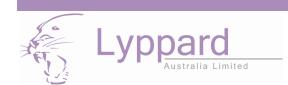

## Website Features -Custom Order Templates-

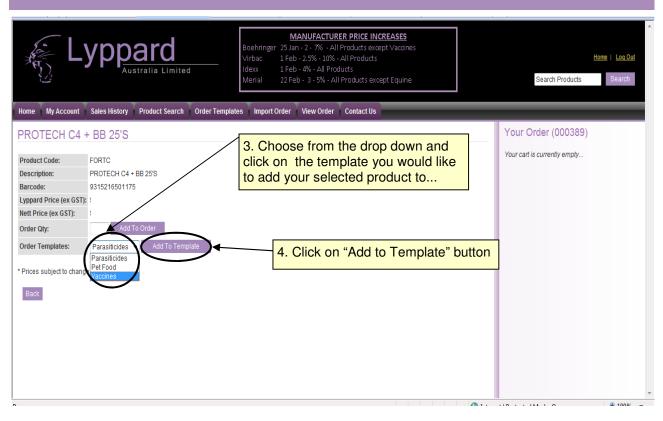

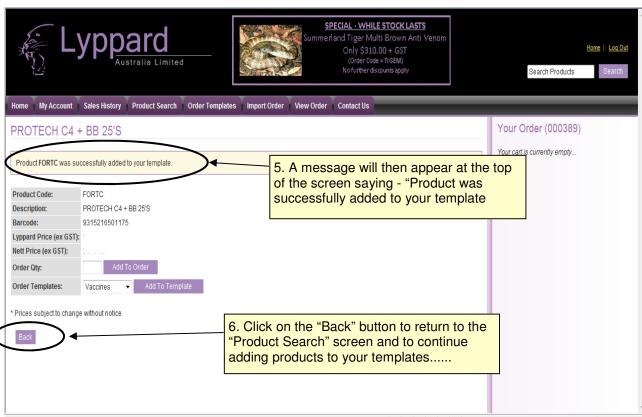

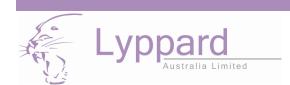

## Website Features -Custom Order Templates-

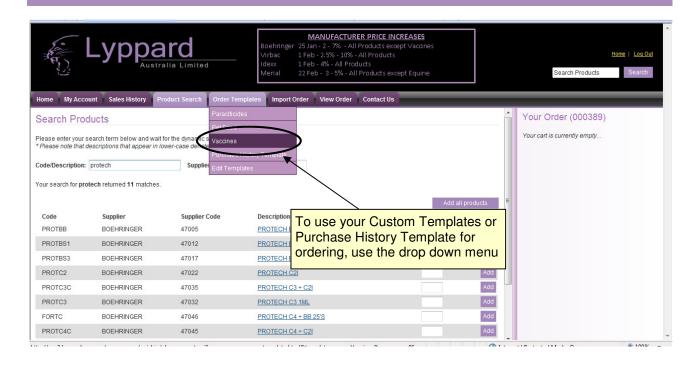

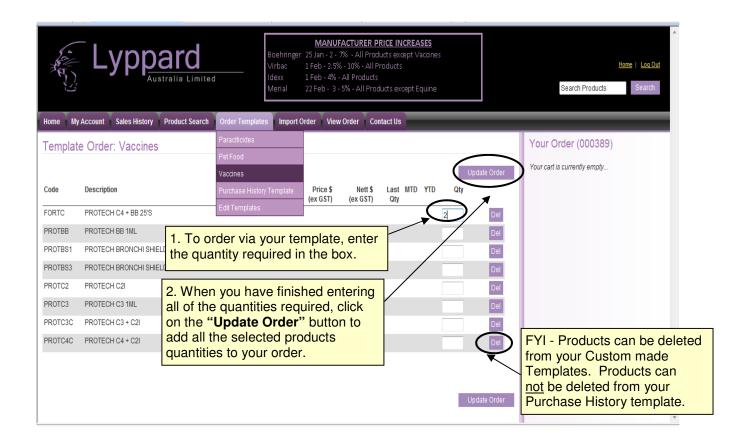